## <span id="page-0-1"></span><span id="page-0-0"></span>**Icon Catalog**

You can buy the icons separately. To do it, click on the icon in the catalog, then click on «Add to Cart» under the variants you like. Selected icons are displayed in the shopping cart.

By clicking «Back to Catalog» you can return to the catalog to continue icon selection. To finish an order click on «Order selected icons» under the shopping cart.

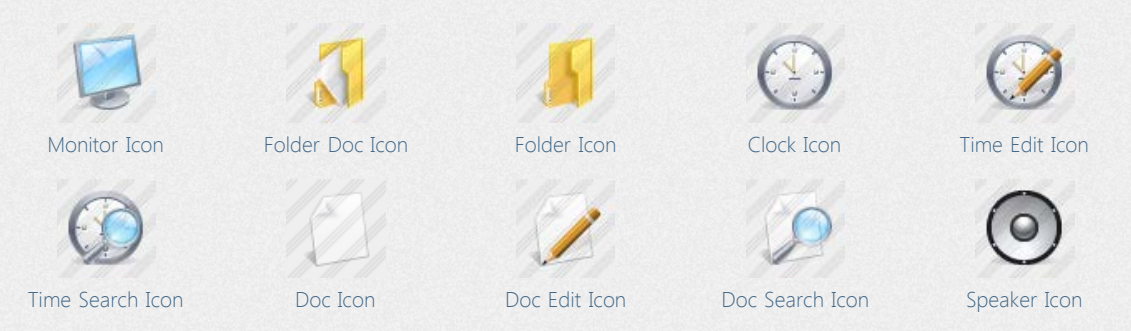

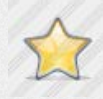

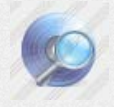

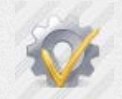

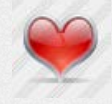

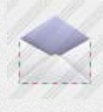

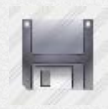

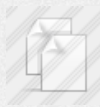

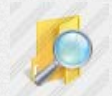

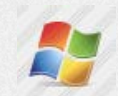

[Win Logo Icon](http://www.awicons.com/stock-icons/realistic/win-logo/) [Install Icon](http://www.awicons.com/stock-icons/realistic/install/) [Uinstall Icon](http://www.awicons.com/stock-icons/realistic/uinstall/) [Install 2 Icon](http://www.awicons.com/stock-icons/realistic/install2/) [Printer Icon](http://www.awicons.com/stock-icons/realistic/printer/)

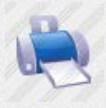

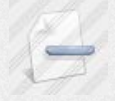

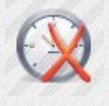

[Clock Remove Icon](http://www.awicons.com/stock-icons/realistic/clock-remove/) [Clock Undo Icon](http://www.awicons.com/stock-icons/realistic/clock-undo/) [Lamp 1 Icon](http://www.awicons.com/stock-icons/realistic/lamp1/) [Lamp 2 Icon](http://www.awicons.com/stock-icons/realistic/lamp2/) [Help Icon](http://www.awicons.com/stock-icons/realistic/help/)

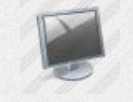

[Star Icon](http://www.awicons.com/stock-icons/realistic/star/) [Monitor Off Icon](http://www.awicons.com/stock-icons/realistic/monitor-off/) [Pen Icon](http://www.awicons.com/stock-icons/realistic/pen/) [CD Icon](http://www.awicons.com/stock-icons/realistic/cd/) [CD Edit Icon](http://www.awicons.com/stock-icons/realistic/cd-edit/)

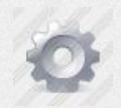

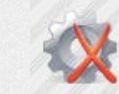

[Options Ok Icon](http://www.awicons.com/stock-icons/realistic/options-ok/) [Options Cancel Icon](http://www.awicons.com/stock-icons/realistic/options-cancel/) [Search Icon](http://www.awicons.com/stock-icons/realistic/search/) [Zoom In Icon](http://www.awicons.com/stock-icons/realistic/zoom-in/) [Zoom Out Icon](http://www.awicons.com/stock-icons/realistic/zoom-out/)

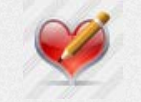

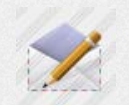

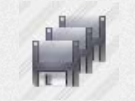

[Save Icon](http://www.awicons.com/stock-icons/realistic/save/) [Save All Icon](http://www.awicons.com/stock-icons/realistic/save-all/) [Pen 2 Icon](http://www.awicons.com/stock-icons/realistic/pen2/) [Cut Icon](http://www.awicons.com/stock-icons/realistic/cut/) [Paste Icon](http://www.awicons.com/stock-icons/realistic/paste/) Paste Icon

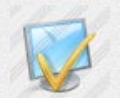

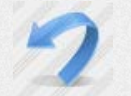

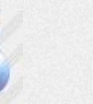

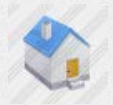

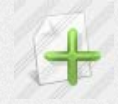

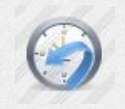

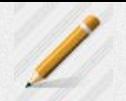

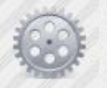

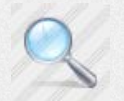

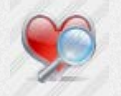

[Favorites Icon](http://www.awicons.com/stock-icons/realistic/favorites/) [Favorites Edit Icon](http://www.awicons.com/stock-icons/realistic/favorites-edit/) [Favorites Search Icon](http://www.awicons.com/stock-icons/realistic/favorites-search/) [Favorites Add Icon](http://www.awicons.com/stock-icons/realistic/favorites-add/) [Favorites Remove Icon](http://www.awicons.com/stock-icons/realistic/favorites-remove/)

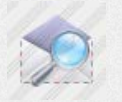

[Email Icon](http://www.awicons.com/stock-icons/realistic/email/) [Email Edit Icon](http://www.awicons.com/stock-icons/realistic/email-edit/) [Email Search Icon](http://www.awicons.com/stock-icons/realistic/email-search/) [Email Ok Icon](http://www.awicons.com/stock-icons/realistic/email-ok/) [Email Remove Icon](http://www.awicons.com/stock-icons/realistic/email-remove/)

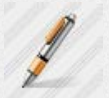

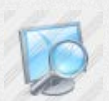

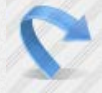

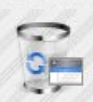

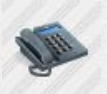

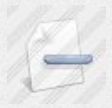

[Doc Delete Icon](http://www.awicons.com/stock-icons/realistic/doc-delete/) [Doc Add Icon](http://www.awicons.com/stock-icons/realistic/doc-add/) [Doc Delete Icon](http://www.awicons.com/stock-icons/realistic/doc-delete/) [Doc Clock Icon](http://www.awicons.com/stock-icons/realistic/doc-clock/) [Clock Add Icon](http://www.awicons.com/stock-icons/realistic/clock-add/)

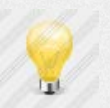

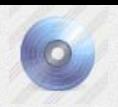

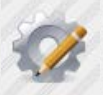

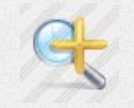

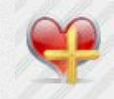

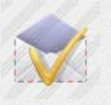

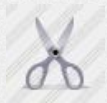

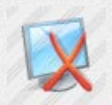

[Copy Icon](http://www.awicons.com/stock-icons/realistic/copy/) [Comp Ok Icon](http://www.awicons.com/stock-icons/realistic/comp-ok/) [Comp Search Icon](http://www.awicons.com/stock-icons/realistic/comp-search/) [Comp Remove Icon](http://www.awicons.com/stock-icons/realistic/comp-remove/) [Folder Edit Icon](http://www.awicons.com/stock-icons/realistic/folder-edit/)

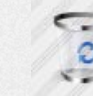

[Folder Search Icon](http://www.awicons.com/stock-icons/realistic/folder-search/) [Undo Icon](http://www.awicons.com/stock-icons/realistic/undo/) [Redo Icon](http://www.awicons.com/stock-icons/realistic/redo/) [Trash Empty Icon](http://www.awicons.com/stock-icons/realistic/trash-empty/) [Trash Full Icon](http://www.awicons.com/stock-icons/realistic/trash-full/)

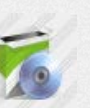

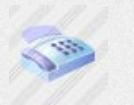

[Printer 2 Icon](http://www.awicons.com/stock-icons/realistic/printer2/) [Home Icon](http://www.awicons.com/stock-icons/realistic/home/) [Phone Icon](http://www.awicons.com/stock-icons/realistic/phone/) [Phone 2 Icon](http://www.awicons.com/stock-icons/realistic/phone2/) [Doc Ok Icon](http://www.awicons.com/stock-icons/realistic/doc-ok/)

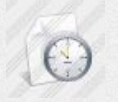

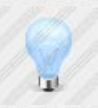

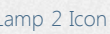

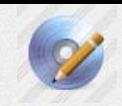

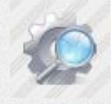

[CD Search Icon](http://www.awicons.com/stock-icons/realistic/cd-search/) [Options 1 Icon](http://www.awicons.com/stock-icons/realistic/options1/) [Options 2 Icon](http://www.awicons.com/stock-icons/realistic/options2/) [Options Edit Icon](http://www.awicons.com/stock-icons/realistic/options-edit/) [Options Search Icon](http://www.awicons.com/stock-icons/realistic/options-search/)

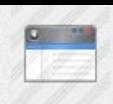

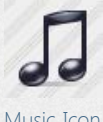

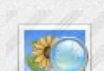

[Picture Preview Icon](http://www.awicons.com/stock-icons/realistic/picture-preview/) [Task Icon](http://www.awicons.com/stock-icons/realistic/task/) [Task Search Icon](http://www.awicons.com/stock-icons/realistic/task-search/) [Task Add Icon](http://www.awicons.com/stock-icons/realistic/task-add/) [Task Delete Icon](http://www.awicons.com/stock-icons/realistic/task-delete/)

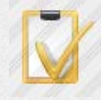

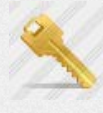

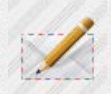

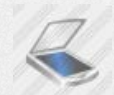

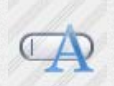

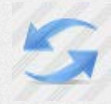

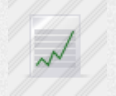

[Line Graph Icon](http://www.awicons.com/stock-icons/realistic/line-graph/) [Report Icon](http://www.awicons.com/stock-icons/realistic/report/) [Scroll Icon](http://www.awicons.com/stock-icons/realistic/scroll/) [Scroll Add Icon](http://www.awicons.com/stock-icons/realistic/scroll-add/) [Scroll Delete Icon](http://www.awicons.com/stock-icons/realistic/scroll-delete/)

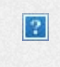

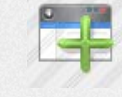

[Window Icon](http://www.awicons.com/stock-icons/realistic/window/) [Window Add Icon](http://www.awicons.com/stock-icons/realistic/window-add/) [Window Remove Icon](http://www.awicons.com/stock-icons/realistic/window-remove/) [Window Search Icon](http://www.awicons.com/stock-icons/realistic/window-search/) [Window Edit Icon](http://www.awicons.com/stock-icons/realistic/window-edit/)

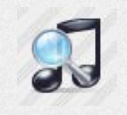

[Music Icon](http://www.awicons.com/stock-icons/realistic/music/) [Music Search Icon](http://www.awicons.com/stock-icons/realistic/music-search/) [Lock Icon](http://www.awicons.com/stock-icons/realistic/lock/) [Unlock Icon](http://www.awicons.com/stock-icons/realistic/unlock/) [Picture Icon](http://www.awicons.com/stock-icons/realistic/picture/)

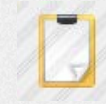

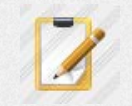

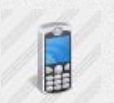

[Key Icon](http://www.awicons.com/stock-icons/realistic/key/) [Mobile Phone Icon](http://www.awicons.com/stock-icons/realistic/mobile-phone/) [Hand Email Icon](http://www.awicons.com/stock-icons/realistic/hand-email/) [Hand Icon](http://www.awicons.com/stock-icons/realistic/hand/) Hand Icon [Unread Email Icon](http://www.awicons.com/stock-icons/realistic/unread-email/)

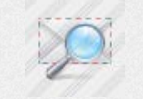

[Write Email Icon](http://www.awicons.com/stock-icons/realistic/write-email/) [View Email Icon](http://www.awicons.com/stock-icons/realistic/view-email/) [Chart Icon](http://www.awicons.com/stock-icons/realistic/chart/) [Font Icon](http://www.awicons.com/stock-icons/realistic/font/) [Camera Icon](http://www.awicons.com/stock-icons/realistic/camera/) Camera Icon

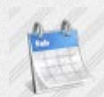

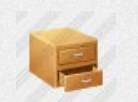

[Text Tool Icon](http://www.awicons.com/stock-icons/realistic/text-tool/) [Cabinet Open Icon](http://www.awicons.com/stock-icons/realistic/cabinet-open/) [Cabinet Closed Icon](http://www.awicons.com/stock-icons/realistic/cabinet-closed/) [Thumbnail Icon](http://www.awicons.com/stock-icons/realistic/thumbnail/) [Inbox Icon](http://www.awicons.com/stock-icons/realistic/inbox/)

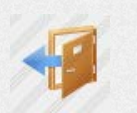

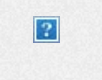

 $\overline{?}$ 

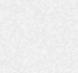

[Scroll Edit Icon](http://www.awicons.com/stock-icons/realistic/scroll-edit/) [Scroll Search Icon](http://www.awicons.com/stock-icons/realistic/scroll-search/) [Web Camera Icon](http://www.awicons.com/stock-icons/realistic/web-camera/) [Media Icon](http://www.awicons.com/stock-icons/realistic/media/) [Notes Empty Icon](http://www.awicons.com/stock-icons/realistic/notes-empty/)

 $|2|$ 

 $|2|$ 

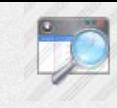

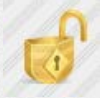

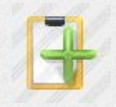

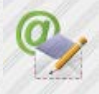

[Task Ok Icon](http://www.awicons.com/stock-icons/realistic/task-ok/) [Task Edit Icon](http://www.awicons.com/stock-icons/realistic/task-edit/) [Create Email Icon](http://www.awicons.com/stock-icons/realistic/create-email/) [Create Email 2 Icon](http://www.awicons.com/stock-icons/realistic/create-email2/) [Keys Icon](http://www.awicons.com/stock-icons/realistic/keys/)

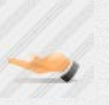

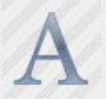

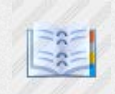

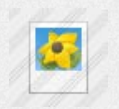

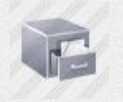

[Refresh Icon](http://www.awicons.com/stock-icons/realistic/refresh/) [File Room Icon](http://www.awicons.com/stock-icons/realistic/file-room/) [Door Icon](http://www.awicons.com/stock-icons/realistic/door/) [Filing Cabinet Icon](http://www.awicons.com/stock-icons/realistic/filing-cabinet/) [Calculator Icon](http://www.awicons.com/stock-icons/realistic/calculator/)

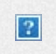

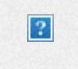

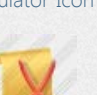

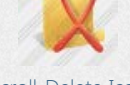

 $|2|$ 

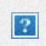

 $|2|$ 

 $|2|$ 

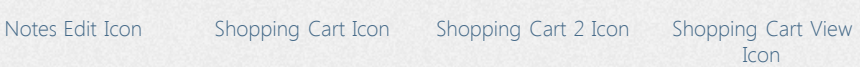

 $|2|$ 

[Wizard Icon](http://www.awicons.com/stock-icons/realistic/wizard/)

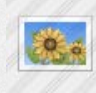

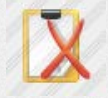

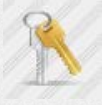

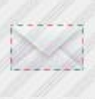

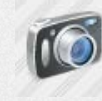

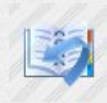

[Scaner Icon](http://www.awicons.com/stock-icons/realistic/scaner/) [Calendar Icon](http://www.awicons.com/stock-icons/realistic/calendar/) [Calendar Remove Icon](http://www.awicons.com/stock-icons/realistic/calendar-remove/) [Address Book Icon](http://www.awicons.com/stock-icons/realistic/address-book/) [Address Book Undo](http://www.awicons.com/stock-icons/realistic/address-book-undo/) [Icon](http://www.awicons.com/stock-icons/realistic/address-book-undo/)

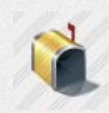

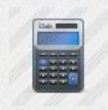

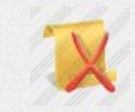

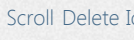

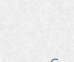

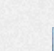

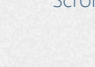

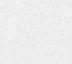

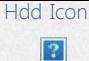

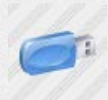

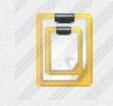

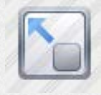

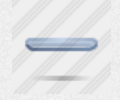

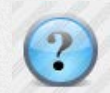

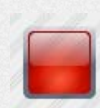

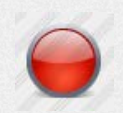

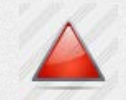

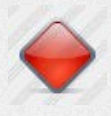

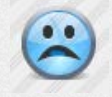

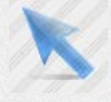

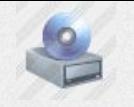

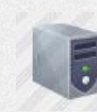

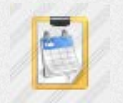

[Task Task Icon](http://www.awicons.com/stock-icons/realistic/task-task/) [Task Calendar Icon](http://www.awicons.com/stock-icons/realistic/task-calendar/) [Hand Lamp Icon](http://www.awicons.com/stock-icons/realistic/hand-lamp/) [Fit To Width Icon](http://www.awicons.com/stock-icons/realistic/fit-to-width/) [Fit To Height Icon](http://www.awicons.com/stock-icons/realistic/fit-to-height/)

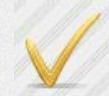

[Resize Icon](http://www.awicons.com/stock-icons/realistic/resize/) [Ok Icon](http://www.awicons.com/stock-icons/realistic/ok/) [Cancel Icon](http://www.awicons.com/stock-icons/realistic/cancel/) [Add Icon](http://www.awicons.com/stock-icons/realistic/add/) [Add 2 Icon](http://www.awicons.com/stock-icons/realistic/add2/)

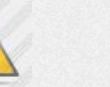

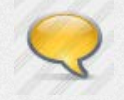

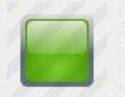

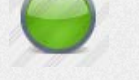

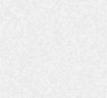

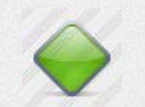

[Diamond Red Icon](http://www.awicons.com/stock-icons/realistic/diamond-red/) [Diamond Green Icon](http://www.awicons.com/stock-icons/realistic/diamond-green/) [Diamond Gray Icon](http://www.awicons.com/stock-icons/realistic/diamond-gray/) [Flag Red Icon](http://www.awicons.com/stock-icons/realistic/flag-red/) [Smiley Face Icon](http://www.awicons.com/stock-icons/realistic/smiley-face/)

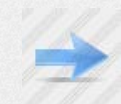

[Frowning Face Icon](http://www.awicons.com/stock-icons/realistic/frowning-face/) [Arrow Right 2 Icon](http://www.awicons.com/stock-icons/realistic/arrow-right2/) [Arrow Left 2 Icon](http://www.awicons.com/stock-icons/realistic/arrow-left2/) [Arrow Up 2 Icon](http://www.awicons.com/stock-icons/realistic/arrow-up2/) [Arrow Down 2 Icon](http://www.awicons.com/stock-icons/realistic/arrow-down2/)

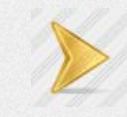

[Cursor Icon](http://www.awicons.com/stock-icons/realistic/cursor/) [Arrow Right 3 Icon](http://www.awicons.com/stock-icons/realistic/arrow-right3/) [Arrow Left 3 Icon](http://www.awicons.com/stock-icons/realistic/arrow-left3/) [Arrow Up 3 Icon](http://www.awicons.com/stock-icons/realistic/arrow-up3/) [Arrow Down 3 Icon](http://www.awicons.com/stock-icons/realistic/arrow-down3/)

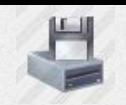

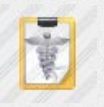

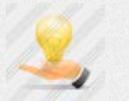

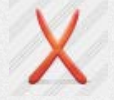

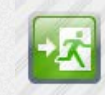

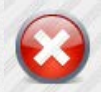

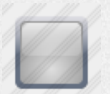

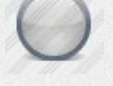

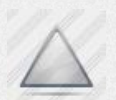

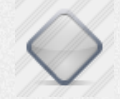

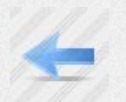

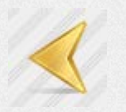

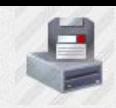

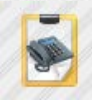

[Usb Stick Icon](http://www.awicons.com/stock-icons/realistic/usb-stick/) [Server Icon](http://www.awicons.com/stock-icons/realistic/server/) [Task Staff Icon](http://www.awicons.com/stock-icons/realistic/task-staff/) [Task Phone Icon](http://www.awicons.com/stock-icons/realistic/task-phone/) [Task Dollar Icon](http://www.awicons.com/stock-icons/realistic/task-dollar/)

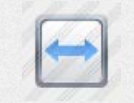

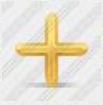

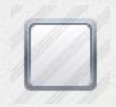

[Delete Icon](http://www.awicons.com/stock-icons/realistic/delete/) [Warning Icon](http://www.awicons.com/stock-icons/realistic/warning/) [Exit Icon](http://www.awicons.com/stock-icons/realistic/exit/) [Rect Frame Icon](http://www.awicons.com/stock-icons/realistic/rect-frame/) [Information Icon](http://www.awicons.com/stock-icons/realistic/information/)

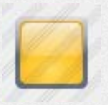

[Help Icon](http://www.awicons.com/stock-icons/realistic/help/) [Chat Icon](http://www.awicons.com/stock-icons/realistic/chat/) [Error Icon](http://www.awicons.com/stock-icons/realistic/error/) [Rect Yellow Icon](http://www.awicons.com/stock-icons/realistic/rect-yellow/) [Rect Blue Icon](http://www.awicons.com/stock-icons/realistic/rect-blue/)

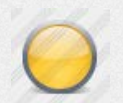

[Rect Red Icon](http://www.awicons.com/stock-icons/realistic/rect-red/) [Rect Green Icon](http://www.awicons.com/stock-icons/realistic/rect-green/) [Rect Gray Icon](http://www.awicons.com/stock-icons/realistic/rect-gray/) [Point Yellow Icon](http://www.awicons.com/stock-icons/realistic/point-yellow/) [Point Blue Icon](http://www.awicons.com/stock-icons/realistic/point-blue/)

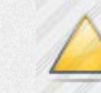

[Point Red Icon](http://www.awicons.com/stock-icons/realistic/point-red/) [Point Green Icon](http://www.awicons.com/stock-icons/realistic/point-green/) [Point Gray Icon](http://www.awicons.com/stock-icons/realistic/point-gray/) [Triang Yellow Icon](http://www.awicons.com/stock-icons/realistic/triang-yellow/) [Triang Blue Icon](http://www.awicons.com/stock-icons/realistic/triang-blue/)

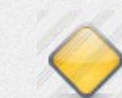

[Triang Red Icon](http://www.awicons.com/stock-icons/realistic/triang-red/) [Triang Green Icon](http://www.awicons.com/stock-icons/realistic/triang-green/) [Triang Gray Icon](http://www.awicons.com/stock-icons/realistic/triang-gray/) [Diamond Yellow Icon](http://www.awicons.com/stock-icons/realistic/diamond-yellow/) [Diamond Blue Icon](http://www.awicons.com/stock-icons/realistic/diamond-blue/)

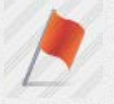

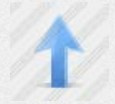

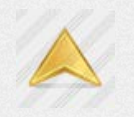

[Hdd Icon](http://www.awicons.com/stock-icons/realistic/hdd/) [CD Drive Icon](http://www.awicons.com/stock-icons/realistic/cd-drive/) [Floppy Drive Icon](http://www.awicons.com/stock-icons/realistic/floppy-drive/) [Zip Drive Icon](http://www.awicons.com/stock-icons/realistic/zip-drive/) [Network Drive Icon](http://www.awicons.com/stock-icons/realistic/network-drive/)

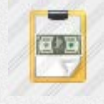

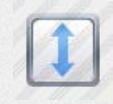

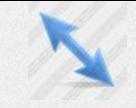

[Cursor Resize Icon](http://www.awicons.com/stock-icons/realistic/cursor-resize/) [Cursor Text Icon](http://www.awicons.com/stock-icons/realistic/cursor-text/) [Left 1 Icon](http://www.awicons.com/stock-icons/realistic/left1/) [Right 1 Icon](http://www.awicons.com/stock-icons/realistic/right1/) [Up 1 Icon](http://www.awicons.com/stock-icons/realistic/up1/)

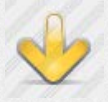

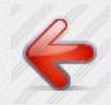

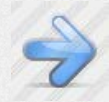

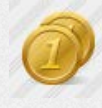

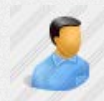

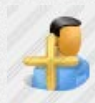

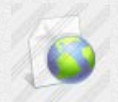

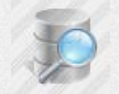

[Database Search Icon](http://www.awicons.com/stock-icons/realistic/database-search/) [Database Web Icon](http://www.awicons.com/stock-icons/realistic/database-web/) [Boxshot Icon](http://www.awicons.com/stock-icons/realistic/boxshot/) [Book Icon](http://www.awicons.com/stock-icons/realistic/book/) [Paper Clip Icon](http://www.awicons.com/stock-icons/realistic/paper-clip/)

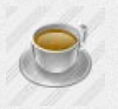

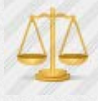

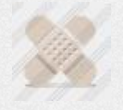

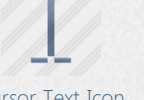

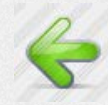

[Down 1 Icon](http://www.awicons.com/stock-icons/realistic/down1/) [Left 2 Icon](http://www.awicons.com/stock-icons/realistic/left2/) [Right 2 Icon](http://www.awicons.com/stock-icons/realistic/right2/) [Up 2 Icon](http://www.awicons.com/stock-icons/realistic/up2/) [Down 2 Icon](http://www.awicons.com/stock-icons/realistic/down2/)

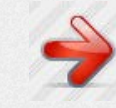

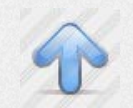

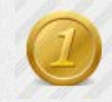

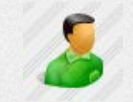

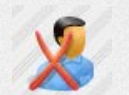

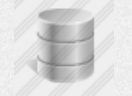

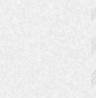

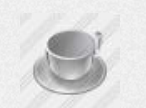

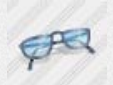

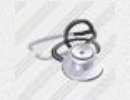

[Band Aid Icon](http://www.awicons.com/stock-icons/realistic/band-aid/) [Stethoscope Icon](http://www.awicons.com/stock-icons/realistic/stethoscope/) [Syringe Icon](http://www.awicons.com/stock-icons/realistic/syringe/) [Medical Staff Icon](http://www.awicons.com/stock-icons/realistic/medical-staff/) [Xray Icon](http://www.awicons.com/stock-icons/realistic/xray/)

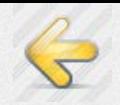

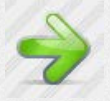

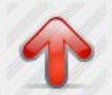

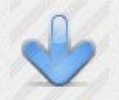

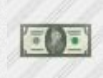

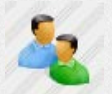

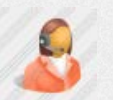

[User Add Icon](http://www.awicons.com/stock-icons/realistic/user-add/) [User Delete Icon](http://www.awicons.com/stock-icons/realistic/user-delete/) [Technical Support Icon](http://www.awicons.com/stock-icons/realistic/technical-support/) [Web Icon](http://www.awicons.com/stock-icons/realistic/web/) [Web Search Icon](http://www.awicons.com/stock-icons/realistic/web-search/)

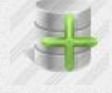

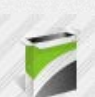

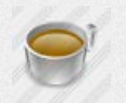

[Coffee Cup Icon](http://www.awicons.com/stock-icons/realistic/coffee-cup/) [Empty Cup Icon](http://www.awicons.com/stock-icons/realistic/empty-cup/) [Coffee Cup 2 Icon](http://www.awicons.com/stock-icons/realistic/coffee-cup2/) [Empty Cup 2 Icon](http://www.awicons.com/stock-icons/realistic/empty-cup2/) [Barcode Icon](http://www.awicons.com/stock-icons/realistic/barcode/)

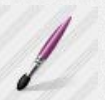

[Scale Icon](http://www.awicons.com/stock-icons/realistic/scale/) [Opticians Icon](http://www.awicons.com/stock-icons/realistic/opticians/) [Artistic Brush Icon](http://www.awicons.com/stock-icons/realistic/artistic-brush/) [Flat Brush Icon](http://www.awicons.com/stock-icons/realistic/flat-brush/) [Paint Roller Icon](http://www.awicons.com/stock-icons/realistic/paint-roller/)

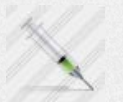

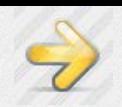

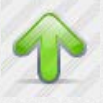

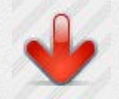

[Left 3 Icon](http://www.awicons.com/stock-icons/realistic/left3/) [Right 3 Icon](http://www.awicons.com/stock-icons/realistic/right3/) [Up 3 Icon](http://www.awicons.com/stock-icons/realistic/up3/) [Down 3 Icon](http://www.awicons.com/stock-icons/realistic/down3/) [Left 4 Icon](http://www.awicons.com/stock-icons/realistic/left4/)

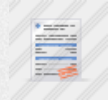

[Right 4 Icon](http://www.awicons.com/stock-icons/realistic/right4/) [Up 4 Icon](http://www.awicons.com/stock-icons/realistic/up4/) [Down 4 Icon](http://www.awicons.com/stock-icons/realistic/down4/) [Invoice Stamp Icon](http://www.awicons.com/stock-icons/realistic/invoice-stamp/) [Invoice Icon](http://www.awicons.com/stock-icons/realistic/invoice/)

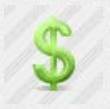

[Coins Icon](http://www.awicons.com/stock-icons/realistic/coins/) [Coin Icon](http://www.awicons.com/stock-icons/realistic/coin/) [Dollar Icon](http://www.awicons.com/stock-icons/realistic/dollar/) [Dollar 1 Icon](http://www.awicons.com/stock-icons/realistic/dollar1/) [Dollar 2 Icon](http://www.awicons.com/stock-icons/realistic/dollar2/)

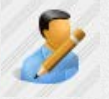

[User Icon](http://www.awicons.com/stock-icons/realistic/user/) [User 2 Icon](http://www.awicons.com/stock-icons/realistic/user2/) [Users Icon](http://www.awicons.com/stock-icons/realistic/users/) [User Edit Icon](http://www.awicons.com/stock-icons/realistic/user-edit/) [User Search Icon](http://www.awicons.com/stock-icons/realistic/user-search/)

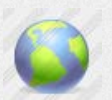

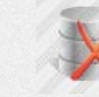

[Doc Web Icon](http://www.awicons.com/stock-icons/realistic/doc-web/) [Database Icon](http://www.awicons.com/stock-icons/realistic/database/) [Database Add Icon](http://www.awicons.com/stock-icons/realistic/database-add/) [Database Delete Icon](http://www.awicons.com/stock-icons/realistic/database-delete/) [Database Edit Icon](http://www.awicons.com/stock-icons/realistic/database-edit/)

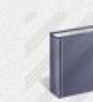

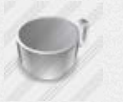

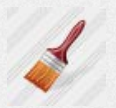

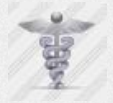

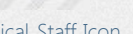

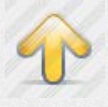

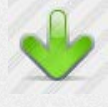

 $\mathbb{R}$ 

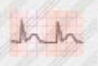

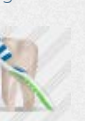

[Tooth Toothbrush Icon](http://www.awicons.com/stock-icons/realistic/tooth-toothbrush/) [Medkit Icon](http://www.awicons.com/stock-icons/realistic/medkit/) [Surgeon Icon](http://www.awicons.com/stock-icons/realistic/surgeon/) [Nurse Icon](http://www.awicons.com/stock-icons/realistic/nurse/) [Pharmacists Icon](http://www.awicons.com/stock-icons/realistic/pharmacists/)

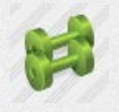

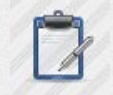

[Ekg Icon](http://www.awicons.com/stock-icons/realistic/ekg/) [Prescription Pad Icon](http://www.awicons.com/stock-icons/realistic/prescription-pad/) [Medicine Icon](http://www.awicons.com/stock-icons/realistic/medicine/) [Tooth Icon](http://www.awicons.com/stock-icons/realistic/tooth/) [Toothbrush Icon](http://www.awicons.com/stock-icons/realistic/toothbrush/)

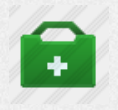

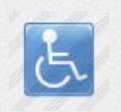

[Physio Icon](http://www.awicons.com/stock-icons/realistic/physio/) **[Occupational](http://www.awicons.com/stock-icons/realistic/occupational-therapists/)** [Therapists Icon](http://www.awicons.com/stock-icons/realistic/occupational-therapists/)

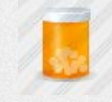

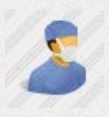

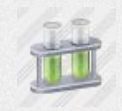

[Biomed Scientists Icon](http://www.awicons.com/stock-icons/realistic/biomed-scientists/)

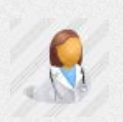

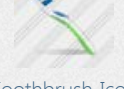

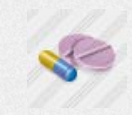